# Development of an adaptable yet fully automated end-user tool that allows a harmonized and regulatory compliant calculation and evaluation of immunogenicity cut-points

Els Pattyn Non-Clinical Efficacy and Safety Biostatistician

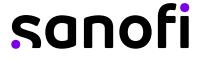

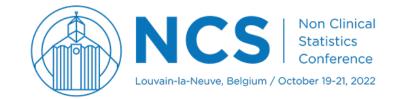

## **Immunogenicity**

**Immunogenicity** → ability of a substance to provoke an immune response

- Wanted an appropriate immune response to a pathogen or vaccine
- Unwanted immune response against a therapeutic antigen
  - → production of anti-drug-antibodies (ADAs)

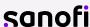

#### **Risk-Based Approach**

## **Immunogenicity**

Risk of Potential Safety Concerns

**Probability of eliciting** an Immune Response

X

**Severity of consequences** of an Immune Response

- Safety Concerns
  - Induction of inflammation or autoimmune disease
  - Hypersensitivity reactions:
    - Immediate (anaphylaxis, complement activation)
    - Delayed
  - Deficiency syndrome
  - Immune complex disease

- Loss of Efficacy
  - Decreased exposure or bioavailability
  - Neutralization (neutralizing Ab (NAb)): lack or loss of efficacy
- Changes in pharmacokinetics
  - Accelerated elimination / loss of efficacy
  - Delayed elimination / unexpected toxicities

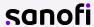

## **Immunogenicity**

#### **Multi-tiered approach**

- Screening assay bridging, direct or competitive ELISA, cytokine profile
- Confirmation assay determination of specificity
- Characterization assay titer, class/isotypes of antibodies, domain specificity,

neutralizing capacity

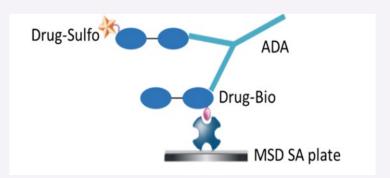

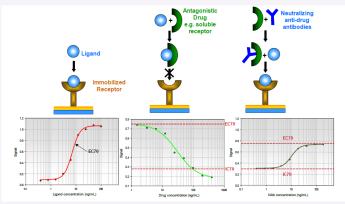

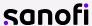

## **Immunogenicity**

**European Medicines Agency**. Committee for Medicinal Products for Human Use (CHMP)

• Guideline on Immunogenicity assessment of biotechnology-derived therapeutic proteins (2017). EMEA/CHMP/BMWP/14327/2006 Rev.1

**US Department of Health and Human Services**, US FDA, Center for Drug Evaluation and Research, Biologics Evaluation and Research.

- Guidance for Industry, Immunogenicity Assessment for Therapeutic Protein Products (2014).
- Guidance for Industry, Assay Development and Validation for Immunogenicity Testing of Therapeutic

   First Supplement to 1009 38-48-33

   General Information (101061) Immunogenicity August 7/23

   First Supplement to 1009 38-48-33

   General Information (101061) Immunogenicity August 7/23

   First Supplement to 1009 38-48-33

Protein Products (2016)

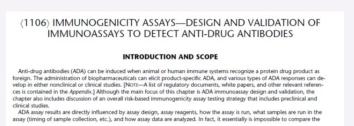

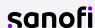

22. USP, USP 36-NF 31, Levothyroxine Sodium Tablets. Rockville, MD: USP; 2013:4109-4110,
23. USP, USP 36-NF 31, Pantoprazole Sodium Delayed-Release Tablets. Rockville, MD: USP; 2013:4682-4686.

be needed to assess changes in biologic activity on therapeutic outcomes.

 (1106.1) IMMUNOGENICITY ASSAYS—DESIGN AND VALIDATION OF ASSAYS TO DETECT ANTI-DRUG NEUTRALIZING ANTIBODY

development of anti-drug antibodies (ADAs) in treated subjects. Neutralizing antibodies (NAbs) are a subset of ADAs that affect the biological activity of the biologic drug product. For the purposes of this chapter, NAbs are defined by their ability to

neutralize the biological activity of a therapeutic in an in vitro system. This chapter does not address antibodies that may impact drug clearance. (Non:—Two helpful references on this tools can be found in the Appendia.) Further clinical studies would

NAts can after the biological activity of the therapeutic molecule by binding to one or more epitopes that lie within its active site(s). In addition, NAbs can interfere with active sites through steric hindrance (i.e., binding to areas of the protein that

throughout the drug product development cycle by using sensitive and reliable methods that not only determine the presence

based functional assay (e.g., a biochemical assay for an enzyme therapeutic). Another major group of assay formats is based

Administration of natural source or recombinant biologic medicines may elicit some degree of immune resp

Add the following:

#### White Papers

#### **Immunogenicity Cut-Point Setting**

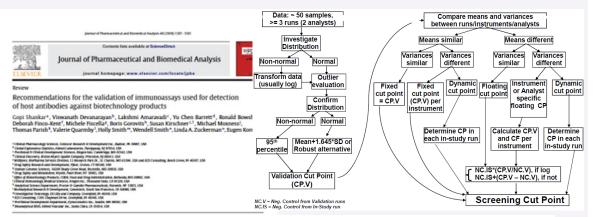

#### ARTICLE INFO

Article Molery Secrited 20 june 2008 Received in revised form 8 September 2008 Accepted 10 September 2008 valuate color 18 September 2008

#### ABSTRACT

property can, in some cases, lead to notestially serious side effects and/or loss of efficacy. In humans ADA often causes no detectable clinical effects, but in the instances of some therapeutic proteins then artification have been shown to cause a variety of clinical consequences married from militaries mild to serious adverse exects. In nonclinical (preclinical) studies, ADA can affect drug exposum, complicating the interpretation of the training pharmacolinetic (PK) and pharmacolynamic (PO) data. Therefore, the immunogenicity of therapeutic proteins is a concern for clinicians, manufacturers and regulatory agencies. In order to assess the immunogenic potential of biological drug molecules, and be able to cormiate laboratory results with clinical events, it is important to develop reliable laboratory test methods that provide valid assessments of antibody responses in both nonclinical and clinical studies. For this, method validation is considered important, and is a necessary biographtical component of drug marketing authoritution applications. Existing regulatory guidance documents dealing with the validation of method address immunoanays in a limited manner, and in particular lack information on the validation of immunogenicity methods. Hence this article provides scientific recommendations for the validation of ADA immunoassays. Unique validation performance characteristics are addressed in addition to those provided in existing supplication provided in existing supplications pertaining to bissuralyses. The authors recumered experi mental and statistical approaches for the validation of instrumencay performance characteristics; these recommendations should be considered as examples of best practice and are intended to foster a more recommendations shows or treasures as the biopharmacratical industry, unified approach to antibody testing across the biopharmacratical industry.

© 2008 Elsevier R.V. All rights reserved.

reporting author, SrC; +1 400 945 1181; Suc; +1 400 945 3189. E-mail address: eagen iconnière abbeit con (E. Konn) used here represent those of the author and not recremantly those of the Food and Drug Administration

ETTS. 7/ER(5)... see Stool coulier © 2008 Elberieri E.K. All rights inversed. doi:15.379(j.gstu.2008.09.22)

#### Most biological drug products elicit some level of anti-drug antibody (ADA) response. This antibody

Methodology

For reprint orders, please contact: reprints@future-science.com

Bioanalysis

#### determination in immunogenicity studies

<sup>1</sup>Office of Biostatistics, Center for Drug Evaluation & Research, FDA, Silver Spring, MD 20993, USA Office of Biostatistics & Epidemiology, Center for Biologics Evaluation & Research, FDA, Silver Spring, MD 20993, USA

applied to an immunogenicity study with nonreplicates, for which the antidrug antibodies rate is determined, IID treats the replicate of a sample as coming from another independent sample, AVE uses average results from each sample across runs but inter-assay variability is reduced. Therefore, we propose a random

#### Statistical methods of screening cut point

Meiyu Shen\*,1 & Tianjiao Dai<sup>2</sup>

Background: Currently, screening cut point (CP) calculated from an assay validation with replicates are

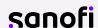

Devanarayan (AAPS-2013/WRIB-2015/EBF2016 presentations)

The AAPS Journal, Vol. 19, No. 5, September 2017 (© 2017) DOI: 10.1208/s12248-017-0107-3

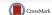

subject sera

#### Research Article

Recommendations for Systematic Statistical Computation of Immunogenicity Cut

Viswanath Devanarayan, Wendell C. Smith, Rocco L. Brunelle, Mary E. Seger, 2,3 Kim Krug, 2,3 and Ronald R. Bowsher 2,3,4

Received 22 January 2017; accepted 30 May 2017; published online 21 July 2017

Abstract. Today, the assessment of immunogenicity is integral in nonclinical and clinical testing of new biotherapeutics and biosimilars. A key component in the risk-based evaluation of immunogenicity involves the detection and characterization of anti-drug antibodies (ADA). Over the past couple of decades, much progress has been made in standardizing the generalized approach for ADA testing with a three-tiered testing paradigm involving screening, confirmation, and quasi-quantitative titer assessment representing the typical harmonized scheme. Depending on a biotherapeutic's structural attributes, more characterization and testing may be appropriate. Unlike bioanalytical assays used to support the evaluation of pharmacokinetics or toxicokinetics, an important component in immunogenicity testing is the calculation of cut points for the identification (screening), confirmation (specificity), and titer assessment responses in animals and humans. Several key publications have laid an excellent foundation for statistical design and data analysis to determine immunogenicity cut points. Yet, the process for statistical determination of cut points remains a topic of active discussion by investigators who conduct immunogenicity assessments to support biotherapeutic drug development. In recent years, we have refined our statistical approach to address the challenges that have arisen due to the evolution in biotherapeutics and the analytical technologies used for quasi-quantitative detection. Based on this collective experience, we offer a simplified statistical analysis process and flow-scheme for cut point evaluations that should work in a large majority of projects to provide reliable estimates for the screening, confirmatory, and titering cut points,

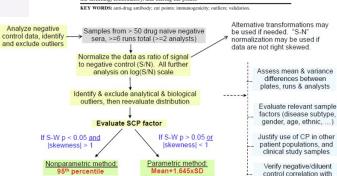

or a robust alternative

if S-Wp < 0.05)

#### **Immunogenicity Assessment**

## **Immunogenicity CP Setting**

Cut-point (CP) (factors) are determined
 to discriminate positive vs negative samples
 on blank (naive) population

- Blank population should be
  - Representative demographics & target disease
  - Incorporate all relevant sources of variability
    - Biological : Subject
    - Analytical : Analyst Run Plate
  - Naive (pre-dose) free of outliers & pre-existing Abs

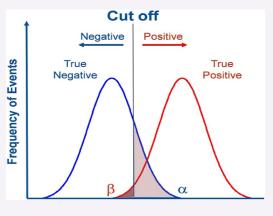

Zhang et al 2020, J Immunol Methods

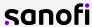

#### **Normalization**

## **Immunogenicity CP Setting**

To accommodate to plate effects, 'floating' cut-point factors (CPF) are established by subtraction or division by sample's plate-specific negative control (NC).

#### Two **distributions** of the blank population are considered:

- Normal distribution upon subtraction of NC → Additive CP
- Lognormal distribution upon division of NC → Multiplicative CPF

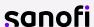

#### **Outlier Identification**

## **Immunogenicity CP Setting**

Not-model based – 'BoxPlot' method

Tukeys' criteria

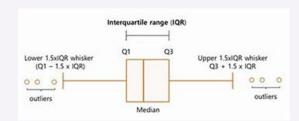

- Based on mixed-effects model
  - Fixed effect : Analyst
  - Random effects: Plate ID[Run, Analyst], Run[Analyst], Subject ID
  - → adequate handling sources of variability
  - → REML-based: cope with imbalance and missingness

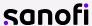

#### **Outlier Types**

## **Immunogenicity CP Setting**

- Analytical outliers sample level
  - BoxPlot: outlying differences subject's response value from its median
  - Mixed Effect Model: outlying conditional residuals

- Biological outliers subject level
  - BoxPlot: outlying subject's median value
  - Mixed Effect Model: outlying subject's BLUPs

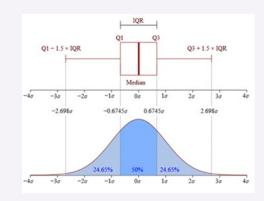

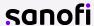

#### Parametric vs Non-Parametric Method

## **Immunogenicity CP Setting**

#### Method of CP Determination on Blank Population

- Parametric → mean & standard deviation
- Parametric robust alternative → median & MAD
- Non-parametric 1-sided confidence limit on observed percentiles

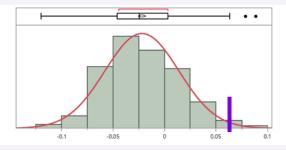

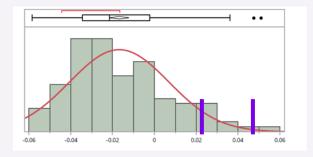

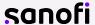

#### **Decision Tree @ Sanofi**

## **Immunogenicity CP Setting**

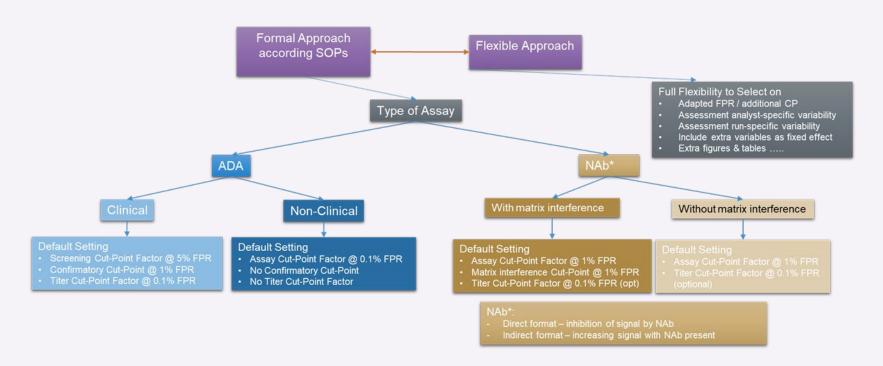

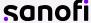

#### **Software**

#### **End-User Tool for Immunogenicity CP**

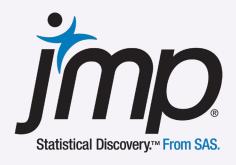

**JSL** – JMP Scripting Language

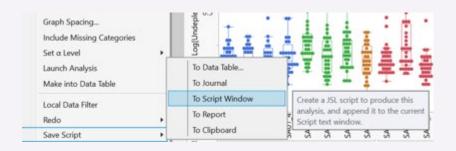

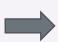

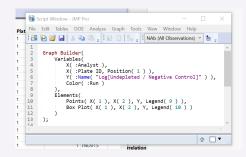

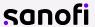

#### **JMP Software**

## **End-User Tool for Immunogenicity CP**

- JSL enables automation of analysis / processes
- Also programmable towards outcome-dependent decisions

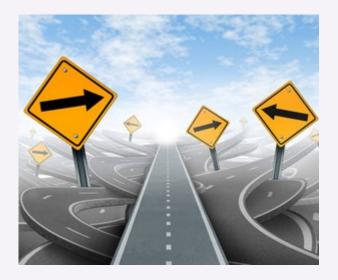

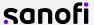

#### **End-User Tool for Immunogenicity CP**

1. Populate Excel template with raw data

Immunogenicity Cut Point Calculation.xlsm

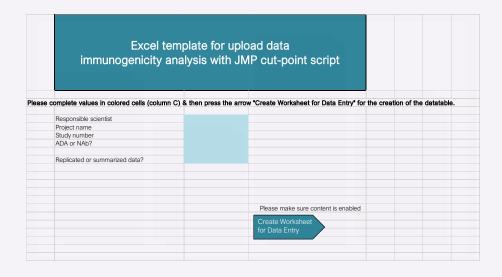

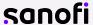

## **End-User Tool for Immunogenicity CP**

#### 2. Launch JSL Script

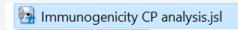

Interactive model window for upload of dataset and selection of analysis options

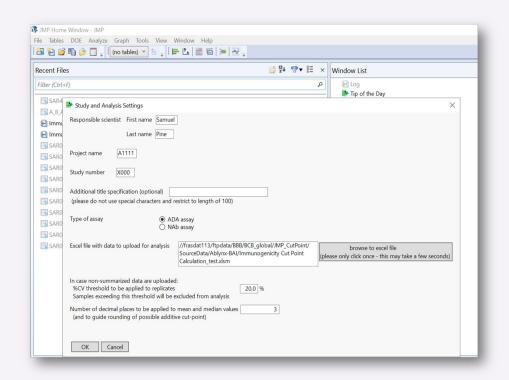

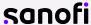

## **End-User Tool for Immunogenicity CP**

#### 2. Launch JSL Script

Dynamic menus and options rely on previous selection

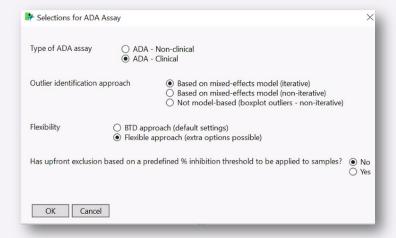

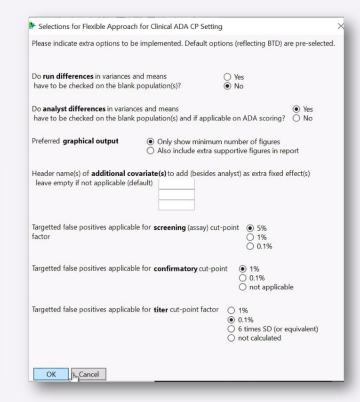

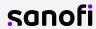

## **End-User Tool for Immunogenicity CP**

#### 2. Launch JSL Script

Includes data checks and acceptance testing

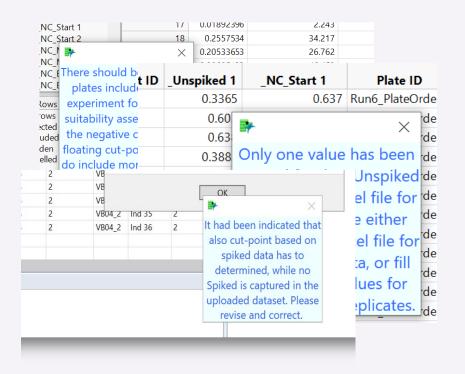

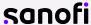

## **Video Demo**

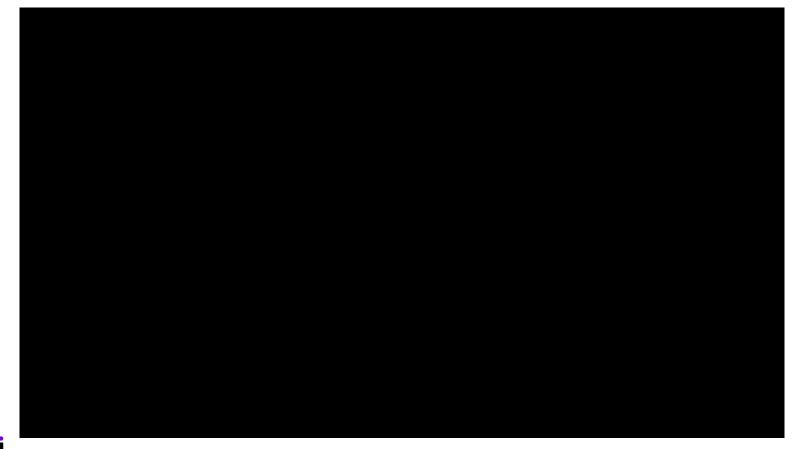

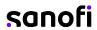

## **End-User Tool for Immunogenicity CP**

#### 1. Analysis Settings

#### 1.1. System Settings

#### System Values

Script version Immunogenicity CP analysis\_v01

Invoked from //frasdat113/ftpdata/BBB/BCB\_global/JMP\_CutPoint/Script/Prod/

By (username) From (computername) DESKTOP-PIQ1C87

On (date and time) 26Oct2021:10:38:27

Uploaded Excel file //frasdat113/ftpdata/BBB/BCB\_global/JMP\_CutPoint/SourceData/Ablynx-BAI/Immunogenicity\_Cut Point\_Calculation\_test2.xlsm

#### 1.2. Selected Options

#### ADA Cut-Point Analysis Selected Options for Study

Optional title specification

Responsible scientist Pine SAmuel Assay type Clinical ADA assay

Confirmatory data Spiked data included in uploaded dataset Upfront exclusion No upfront exclusion of samples performed

Outlier removal approach Based on mixed-effects model (iterative approach) including (:Analyst) as fixed effect and (:Plate ID[:Analyst;Run], :Run[:An

Flexibility

Data upload Uploaded data already summarized over replicates %CV threshold No %CV check performed (no replicates in uploaded dataset)

Number of decimal places 
Entered number of decimal places to quide precision for possible additive cut-point factor: 3

#### Description

#### Selected Option for Flexible Approach

Analysis for run-specific differences in variances and means on the analysis population(s) Analysis for analyst-specific differences in variances and means on the blank population(s) Operator differences assessed Preferred graphical output

Header name(s) of additional covariate(s) to add (besides analyst) as extra fixed effect's

#### Cut-Point (Factor)

Screening cut-point factor 5% FPR Confirmatory cut-point 1% FPR Titer cut-point factor 0.1% FPR

#### Run differences assessed

Extra supportive figures and tables included in report

#### 2. Methodology

The cut-point (CP) analysis is based on quidelines described in BTD-010945, RDBTD-002228, RDBTD-002001, RDBTD-002002 and RDBTD-002217.

In order to accommodate to putative plate/run drifts, a floating screening cut-point factor (SCPF) is settled. Therefore, log-transformed ratios of unspiked values divided by their respective negative control (NC) values and unspiked values subtracted by their NC are both assessed as screening responses.

The transformation appropriateness is evaluated by distribution of the responses on the dataset after exclusion of the outliers (so called blank population dataset). The blank population delineation is based on a mixed-effects model applying Tukey's outlier criterion on the conditional residuals and subject's Best Linear Unbiased Predictors (BLUP) for analytical and biological outlier identification, respectively. According to Tukey's outlier criterion, observations that fall below Q1 - 1.5\*(Q3-Q1) or above Q3 + 1.5\*(Q3-Q1) are considered as outliers, with Q1 and Q3 representing the 25th and 75th percentiles, respectively. Analytical outliers are removed before biological outliers, both in an iterative way.

The choice for the most appropriate blank population dataset (derived from either the difference of unspiked values and their NC or log-transformed ratios) is based on the normality assessment of the blank populations. If the blank screening population derived from the log-transformed ratios does not show significant evidence against normality by the Shapiro-Wilk test (p-value ≥ 0.05), SCPF setting is performed on this blank population. In case signifiant deviations from normality are seen on the log-transformed unspiked over NC ratios, the blank population delineated from unspiked values subtracted by their respective NC is evaluated. If no significant deviations from normality are seen here, this blank population is used for subsequent analysis. In case both blank populations return a p-value < 0.05 by the Shapiro-Wilk test, the blank population providing the smallest absolute value for the skewness coefficient is taken forward for SCPF setting.

Also the method of SCPF calculation is based on the normality properties of the obtained blank population. In case no evidence against normality is seen by the Shapiro-Wilk test (p-value ≥ 0.05), SCPF is determined by the parametric approach (mean + k (one-sided standard normal quantile) x SD (standard deviation)). This k value is based on the targetted false positive rate (FPR). If, however, evidence is provided for deviations from normality on the blank population dataset, but the absolute value of the skewness coefficient does not exceed 1, SCPF is obtained by the robust alternative method. Here, median is used instead of mean, and the SD is estimated by 1.4826 \* median absolute deviation (MAD) to ensure robustness. In case the Shapiro-Wilk test shows significant deviations from normality (p-value < 0.05) and the absolute value of the skewness coefficient exceeds 1, both the robust alternative and the observed percentiles of the blank population (non-parametric method) are outputted for the determination of SCPF. In order to assure the selected FPR with a specified confidence level, the non-parametric SCPF are determined by their one-sided lower confidence limit as established by the smoothed empirical likelihood quantiles. For the 95th percentile a 90% one-sided confidence level, while for the 99th and 99.9th percentiles, the 80% one-sided confidence level is incorporated for the SCPF determination. In case log-transformed dataset is used, back-transformation is applied to obtain the SCPF.

In order to establish suitability of the SCPF, the NC results should represent the drug-naïve matrix sample results of the target population. Therefore, the NC values should drift in the same direction as the individual subject samples. This is assessed by the correlation of the plate's median (- if applicable - log-transformed) screening values versus plate's median (log-transformed) NC on the blank screening dataset. Also the correlation of the run's median on the whole dataset. Both Pearson's and Spearman's correlation coefficients should be positive in order to confirm suitability.

Although formal assessment of the analyst-specific differences is performed on sample's final ADA scoring, differences in means and variances are also assessed on the blank population as supportive information. Differences in means are assessed by the mixed effects model including (:Analyst) as fixed effect and (:Plate ID[:Analyst:Run], :Run[:Analyst], -Subject ID) as random effects. Analyst-specific differences in variances on the blank population are assessed by a Levene's test. If analyst-specific differences in either means or

All relevant data paths & analysis info captured

Dynamic text changes dependent on selected settings

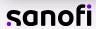

## **End-User Tool for Immunogenicity CP**

Normal(-4.8943,5.13437)

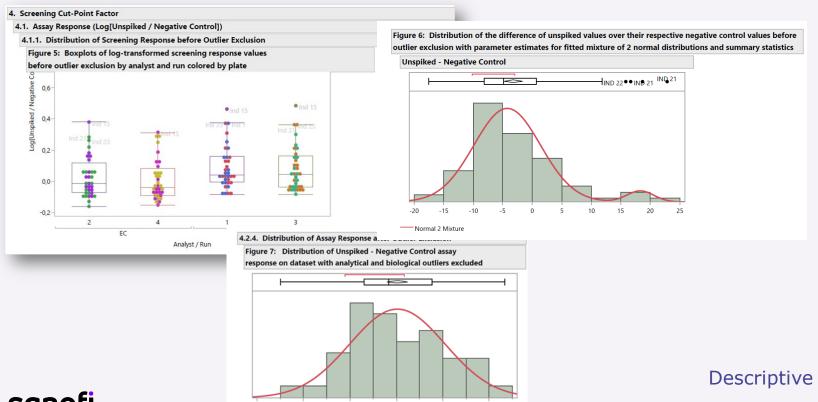

## **End-User Tool for Immunogenicity CP**

4. Normalization Factor Determination for Screening and Titration Purposes

4.3. Evaluation of Most Appropriate Blank Population Dataset

Table 10: Assessment of distributional properties of blank populations delineated from

untransformed and log-transformed ratios of unspiked values over their respective negative control

 Log [Unspiked / Negative Control]
 Unspiked - Negative Control

 p-value Shapiro-Wilk test
 0.14475
 0.00972

 Skewness Coefficient
 0.24613
 0.32241

As the Shapiro-Wilk test on the blank population derived on the log-transformed ratios did no over their respective NC values were taken forward as blank population for screening NF deter

4.5. Screening Factor Determination

Table 11: Obtained screening and titer cut-point factors derived from the blank population derived from the log-transformed response data

Multiplicative Cut-Point Factor

Multiplicative screening cut-point factor targeted at a 5% FPR as determined by parametric approach 1.171 (1.17)

Multiplicative titer cut-point factor determined by parametric approach calculated by Mean + 6\*SD 1.856 (1.86)

SD 1.856 (1.86)

For the determination of the screening cut-noint factor, a 5% FPR was targeted. In this blank screening population, 7.3% of the samples are ADA reactive based on the obtained

#### 5.3. Evaluation of Most Appropriate Blank Population Dataset

Table 22: Assessment of distributional properties of blank populations delineated from untransformed and log-transformed ratios of Spiked values over their respective Unspiked values

|                           | Spiked/Unspiked              | Log-transformed |
|---------------------------|------------------------------|-----------------|
| -                         | (equivalent to % inhibition) | Spiked/Unspiked |
| p-value Shapiro-Wilk test | 0.39437                      | 0.3556          |
| Skewness Coefficient      | -0.2619                      | -0.281          |

The confirmatory cut-point has been determined on blank dataset derived on the Spiked over Unspiked response values (without log-transformation) (% inhibition scale), as this blank population did not provide evidence for deviations against normality as assessed by the Shapiro-Wilk test.

**Analysis** 

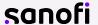

## **End-User Tool for Immunogenicity CP**

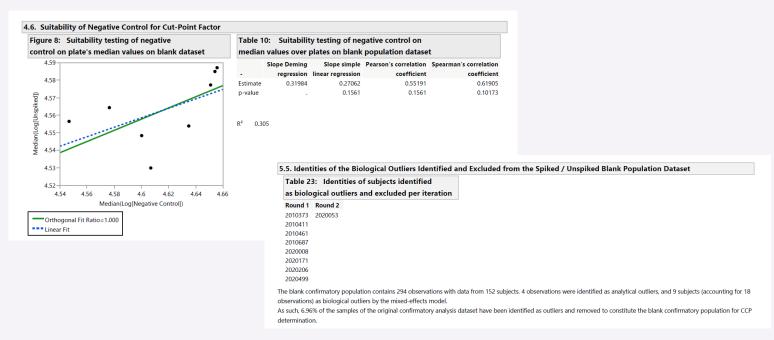

View on outliers and description blank population
Suitability testing

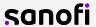

## **End-User Tool for Immunogenicity CP**

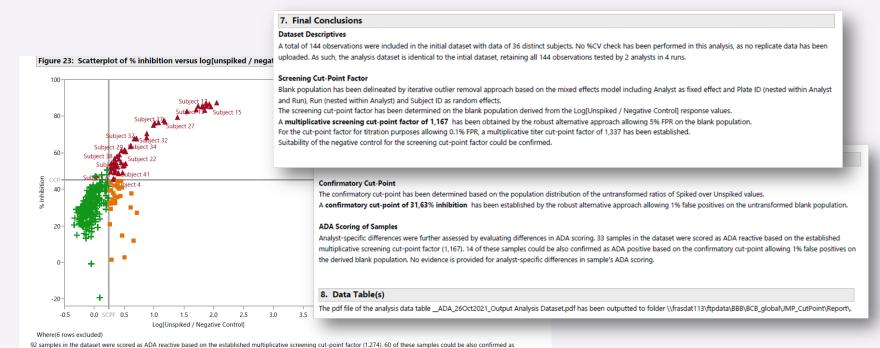

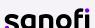

Overview scatterplots
Final conclusions

Note: all presented data are fictive for illustration purposes only

ADA positive based on the confirmatory cut-point allowing 1% false positives on the derived blank population.

## **End-User Tool for Immunogenicity CP**

- √ Value comes in **automation**, **harmonization** & reduced operational complexity
- ✓ Allows state-of-the-art immunogenicity cut-point analysis, updates can be pushed to all teams simultaneously
- √ Standard preferred approach as default with flexible settings for many modalities & situations
- √ Uniform and automatic reporting
- ✓ Quick and efficient reduced effort of human task for analysis & reporting
- √ Includes acceptance criteria checks and diagnostic analysis evaluations
- √ Run in a **validated** environment and suitable for regulatory submissions

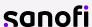

## Team credits

BAI – Ablynx, a Sanofi company BCB & TMED - Sanofi NCES – Sanofi

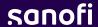

## Thank you